# Übung zur Vorlesung Grundlagen: Datenbanken im WS18/19 Moritz Sichert, Lukas Vogel ([gdb@in.tum.de](mailto:gdb@in.tum.de)) <https://db.in.tum.de/teaching/ws1819/grundlagen/>

## Blatt Nr. 03

Tool zum Üben der relationalen Algebra:

<https://tools.db.in.tum.de/ira/>

# Hausaufgabe 1

Gegeben sei folgendes ER-Diagramm, das User, deren Tweets, Likes und Follows modelliert:

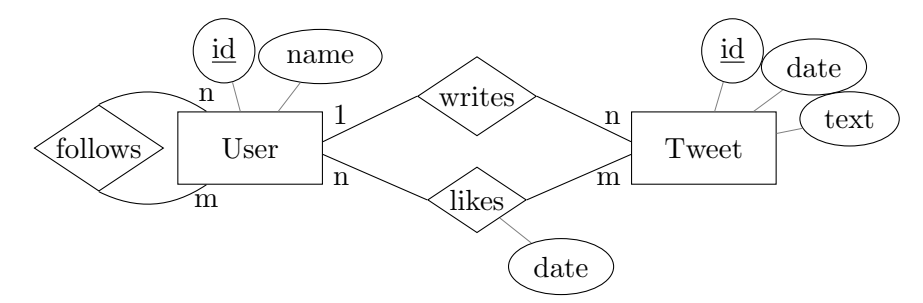

- a) Übertragen Sie das ER-Modell in ein relationales Schema.
- b) Verfeinern Sie das relationale Schema durch Elimination von Relationen.
- c) Kann das Attribut date des Entity-Typs Tweet stattdessen der Relationship writes zugeordnet werden? Kann das Attribute date der Relationship likes dem Entity-Typen Tweet zugeordnet werden?

# Lösung:

a)

\n
$$
User: \left\{ \left[ \underline{id}, \text{name} \right] \right\}
$$
\n

\n\n
$$
Tweet: \left\{ \left[ \underline{id}, \text{date}, \text{text} \right] \right\}
$$
\n

\n\n
$$
follows: \left\{ \left[ \underline{follower\_id}, \text{follows\_id} \right] \right\}
$$
\n

\n\n
$$
writes: \left\{ \left[ \underline{tweet\_id}, \underline{user\_id} \right] \right\}
$$
\n

\n\n
$$
likes: \left\{ \left[ \underline{user\_id}, \underline{tweet\_id}, \underline{date} \right] \right\}
$$
\n

b) Die Relationen Tweet und writes können zusammengefasst werden, da sie den gleichen Schlussel haben und die Relationship eine 1-zu-n-Beziehung ist. Eine weitere ¨ Verfeinerung ist nicht möglich.

\n
$$
\text{User}: \left\{ \left[ \text{id} \text{name} \right] \right\}
$$
\n

\n\n $\text{Treet}: \left\{ \left[ \text{id} \text{user_id}, \text{date}, \text{text} \right] \right\}$ \n

\n\n $\text{follower_id}, \text{follows_id} \right\}$ \n

\n\n $\text{likes}: \left\{ \left[ \text{user_id}, \text{twect_id}, \text{date} \right] \right\}$ \n

c) Das Attribut date kann auch writes zugeordnet werden. Insbesondere nach der Verfeinerung sind alle Attribute von writes und von Tweet in einer Relation zusammengefasst. Für das relationale Schema ist es also egal, ob das Attribut ursprünglich zu writes oder zu Tweet gehört hat.

Das Attribut date der Relation likes kann keinem anderen Entity-Typen zugeordnet werden, da weder User noch Tweet wegen ihrer n-zu-m-Beziehung ein eindeutiges "*like\_date"*-Attribut haben können.

## Hausaufgabe 2

Formulieren Sie folgende Anfragen auf dem bekannten Universitätsschema in der Relationenalgebra:

- a) Finden Sie alle bei den Drittsemestern beliebte Professoren. Ein Professor ist bei einem gegebenen Semester beliebt, wenn alle Studenten aus diesem Semester mindestens eine seiner Vorlesungen hören (aber nicht notwendigerweise alle dieselbe).
- b) Finden Sie alle Grundlagenvorlesungen. Eine Grundlagenvorlesung ist eine Vorlesung, die keine Voraussetzungen hat.
- c) Carnap will eine Seminararbeit einreichen. Er will in seiner Danksagung alle Professoren und ihre Assistenten erwähnen, deren Vorlesungen er hört. Geben Sie eine Anfrage an, die alle diese Namen ermittelt.

#### Lösung:

a) Um Anfragen mit Allquantifizierung auszudrücken, kann man in der relationalen Algebra den Divisionsoperator verwenden. Wichtig ist hier, dass das Schema des Divisors eine Teilmenge des Schemas des Dividenden ist. Daher projizieren wir vor der Division den Dividenden auf die Matrikelnummer.

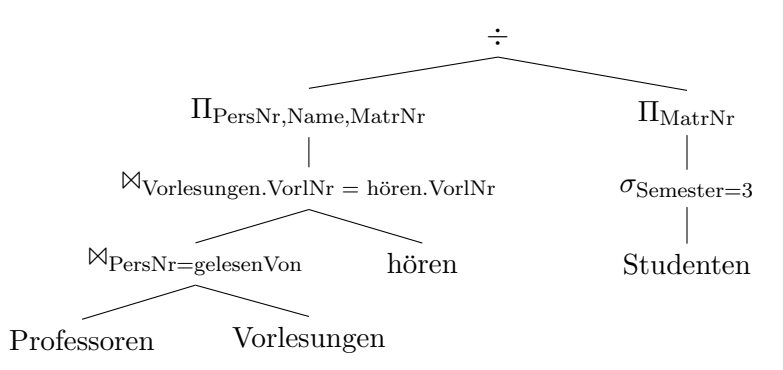

b) Um Anfragen der Art "Finde alle Elemente fur die es kein Pendant (Joinpartner) ¨ gibt" auszudrucken, verwendet man den Anti-Semi-Join. ¨

$$
\sqrt{\frac{\text{VorlNr} = \text{Nachfolger}}{\text{Vorlessungen}}}
$$

c) Wir suchen zunächst alle Professoren, deren Vorlesung Carnap besucht und dann (in einer beinahe identischen Anfrage) alle ihre Assistenten. Um die Namensliste zu bekommen, bilden wir dann die Vereinigungsmenge von beiden. Wichtig ist hier, jeweils auf den Namen zu projizieren, da fur die Vereinigung beide Schemata gleich ¨

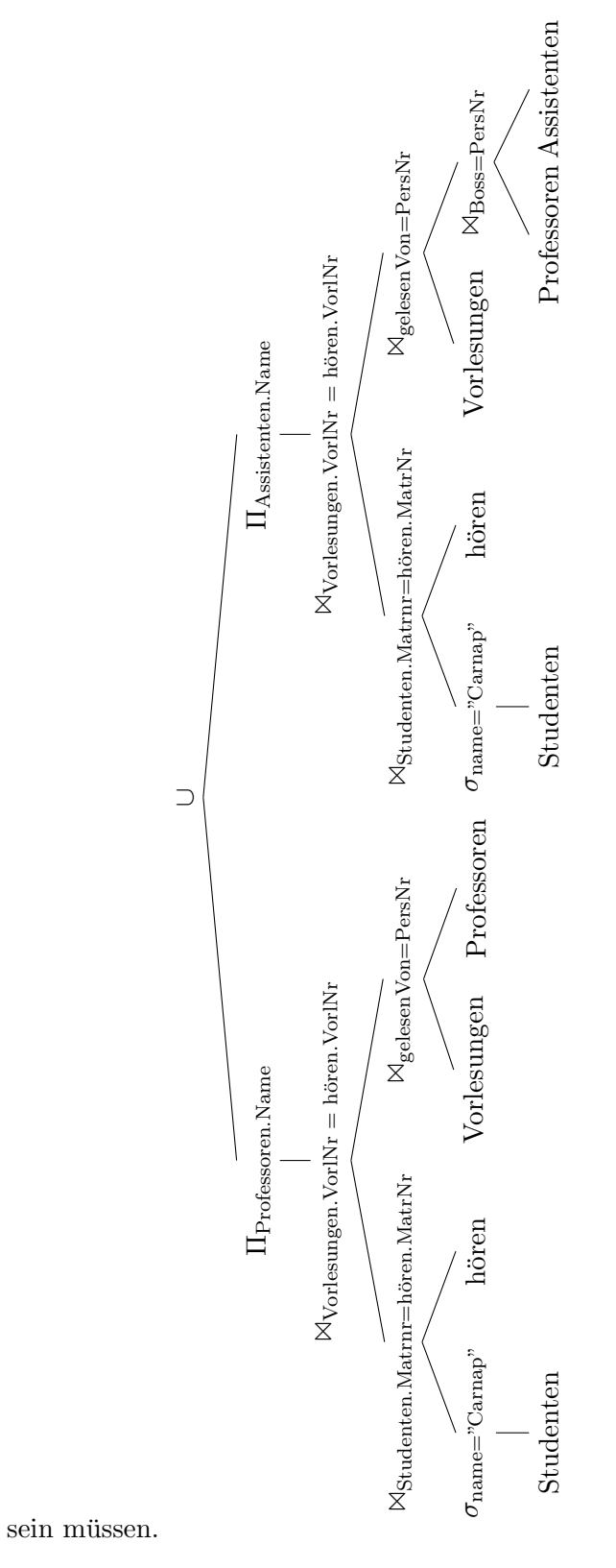

## Hausaufgabe 3

Gegeben seien die beiden Relationen  $R$ :  $\{[a,b]\}$ und  $S$ :  $\{[b,c]\}.$  Ersetzen Sie den fol-

genden Ausdruck der relationalen Algebra durch einen ¨aquivalenten, in dem keine Joins vorkommen. Für diese Aufgabe zählt das Kreuzprodukt  $(\times)$  nicht als Join.

$$
R\triangleright S
$$

## Lösung:

$$
R \triangleright S = R - R \triangleright S
$$
  
= R - \Pi\_{a,b}(R \triangleright S)  
= R - \Pi\_{a,b}(\sigma\_{R,b=S,b}(R \times S))

# Hausaufgabe 4

Formulieren Sie folgende Anfragen auf dem bekannten Universitätsschema im Tupel- und Domänenkalkül:

- a) Finden Sie die Vorlesungen, die keine Hörer haben.
- b) Finden Sie die Studenten, die alle Vorlesungen hören.

## Lösung:

a) Finden Sie die Vorlesungen, die keine Hörer haben.

### Formulierung im Tupelkalkül

 $\{v \mid v \in \text{Vorlesungen} \land \nexists h \in \text{hören}(v.\text{VorlNr} = h.\text{VorlNr})\}$ 

oder

$$
\{v \mid v \in \text{Vorlesungen} \land \forall \ h \in \text{hören}(v.\text{VorlNr} \neq h.\text{VorlNr})\}
$$

## Formulierung im Domänenkalkül

 $\{[v,t,s,g] \mid [v,t,s,g] \in \text{Vorlesungen} \land \nexists m([m,v] \in \text{hören}) \}$ 

b) Finden Sie die Studenten, die alle Vorlesungen hören.

#### Formulierung im Tupelkalkül

$$
\{s \mid s \in Studenten \land \forall v \in Vorlesungen(\newline \exists h \in horen(v.VorlNr = h.VorlNr \land s.MatrNr = h.MatrNr))\}
$$

### Formulierung im Domänenkalkül

$$
\begin{aligned} \{[m,n,s] \ | [m,n,s] \in \text{Studenten } \land \\ &\forall \ v,t,sws,g([v,t,sws,g] \in \text{Vorlesungen} \Rightarrow [m,v] \in \text{hören}) \} \end{aligned}
$$